# **الملف المساند لتدريس مقرر إنترنت األشياء 1 - 1**

أنشطة تعلم تفاعلية – شروحات فيديو – عروض تقديمية – متطلبات التطبيق العملي – تحليل المحتوى – بنك الأسئلة

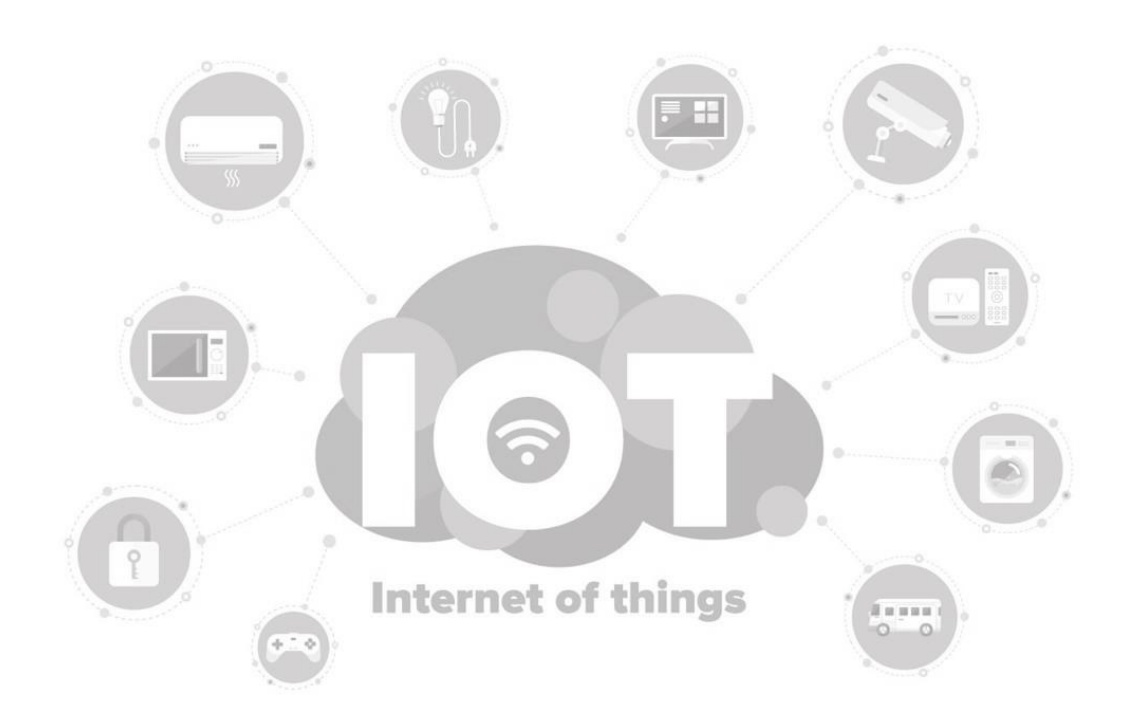

**جمع وإعداد**

#### **عبدهللابن الحميدي العنزي**

**رئيس قسم الحاسباآلليبإدارةتعليم تبوك**

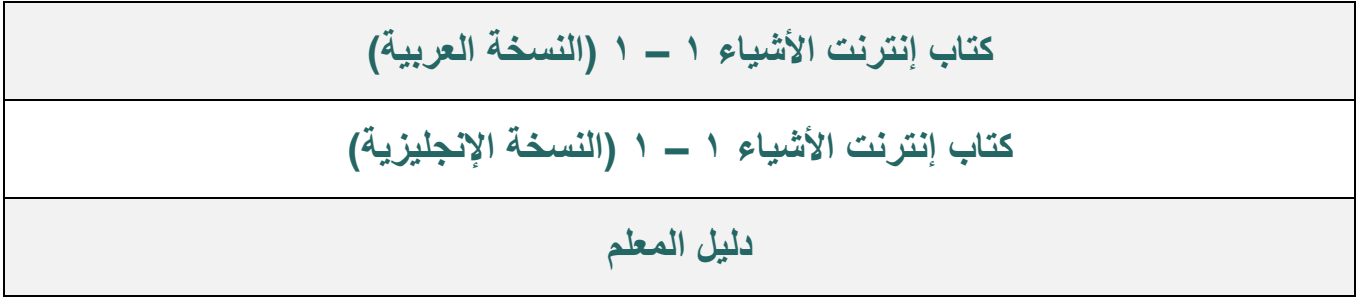

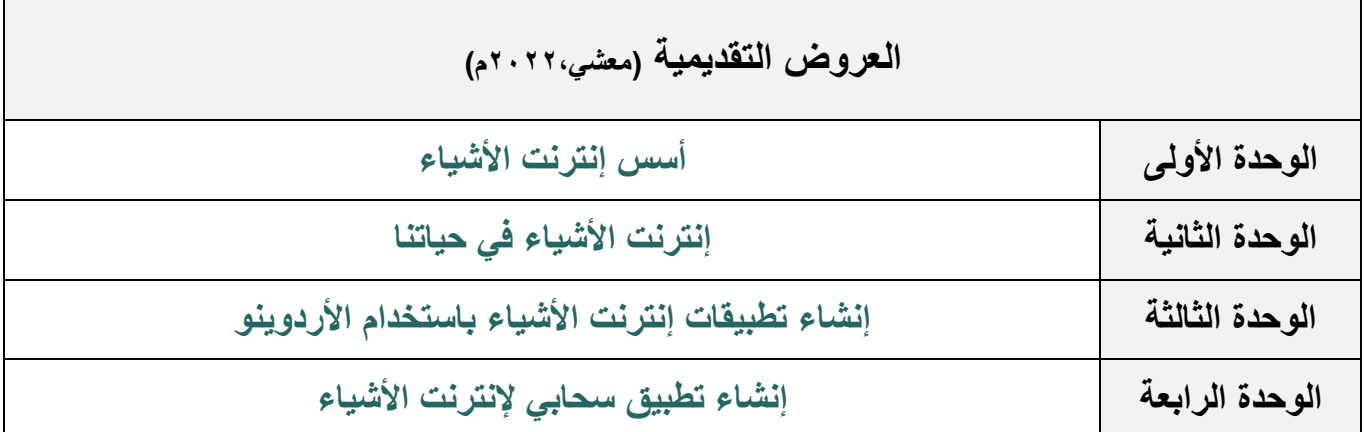

**[سجل المتابعة اليومية](https://docs.google.com/document/d/16dgsW1G6Fa6cZZ5getgMSVTEpajQeQ6S/edit?usp=share_link&ouid=101858908061459294772&rtpof=true&sd=true)**

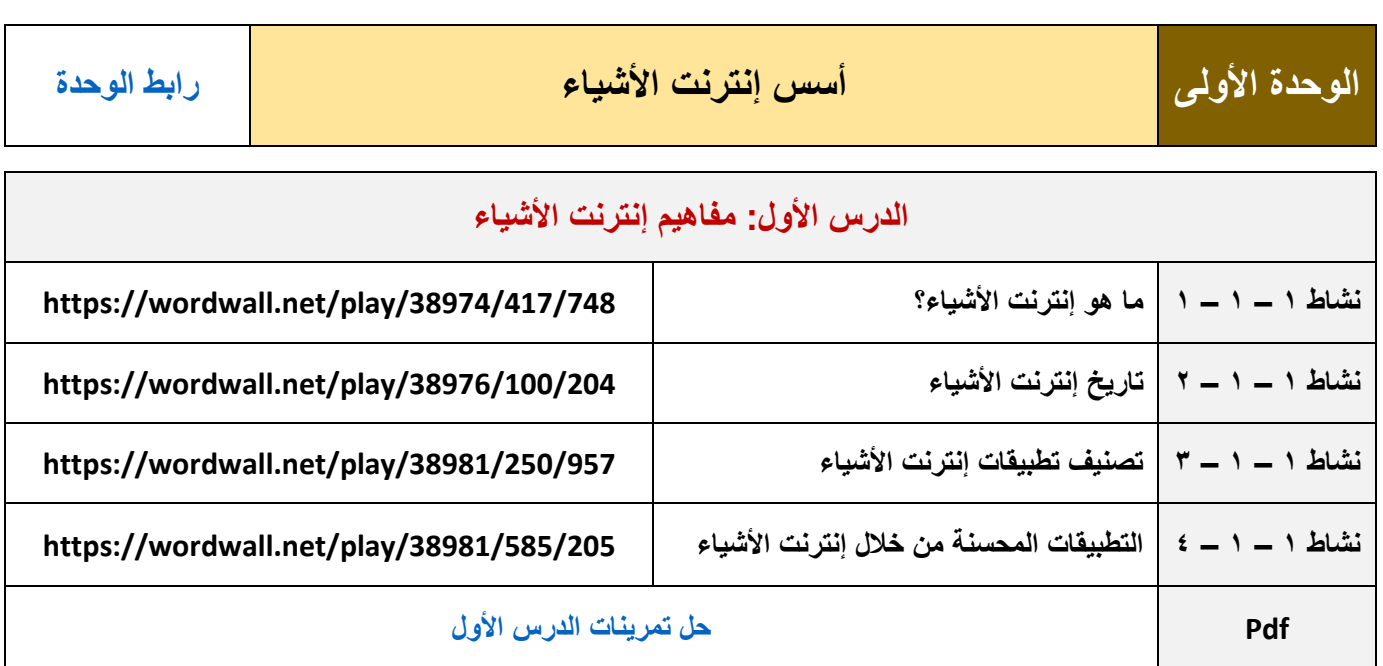

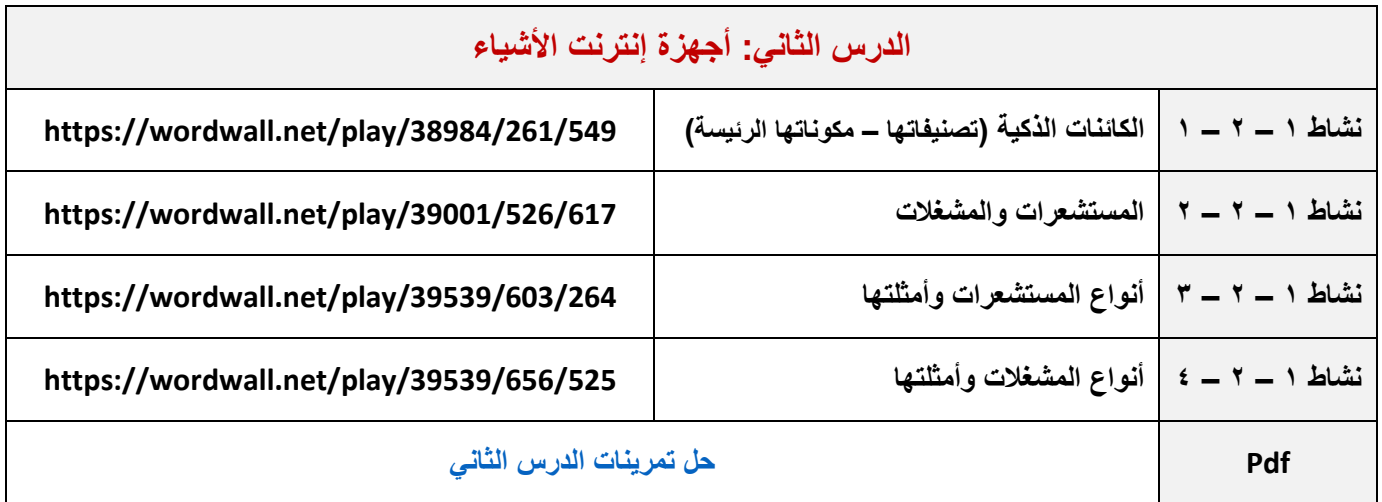

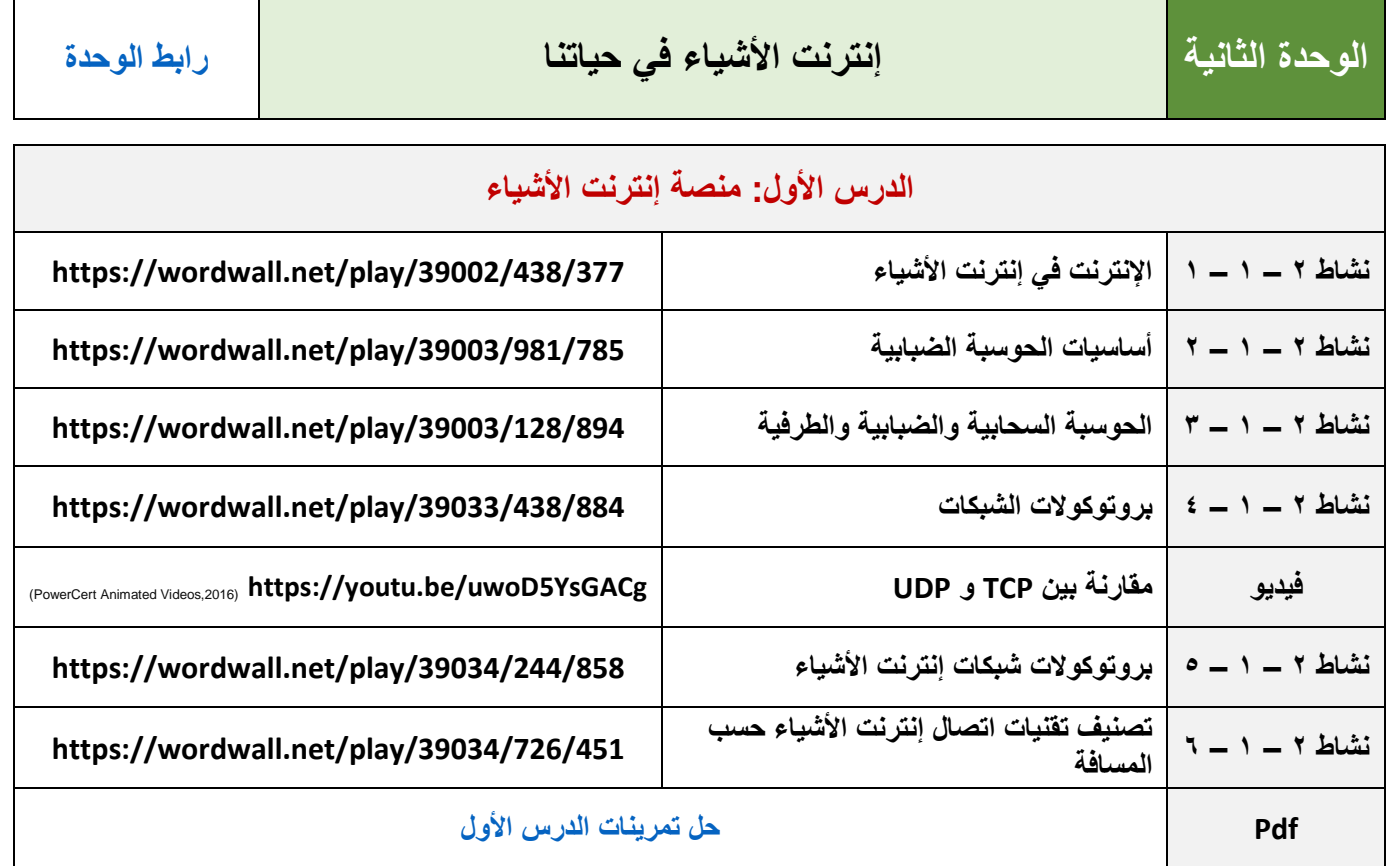

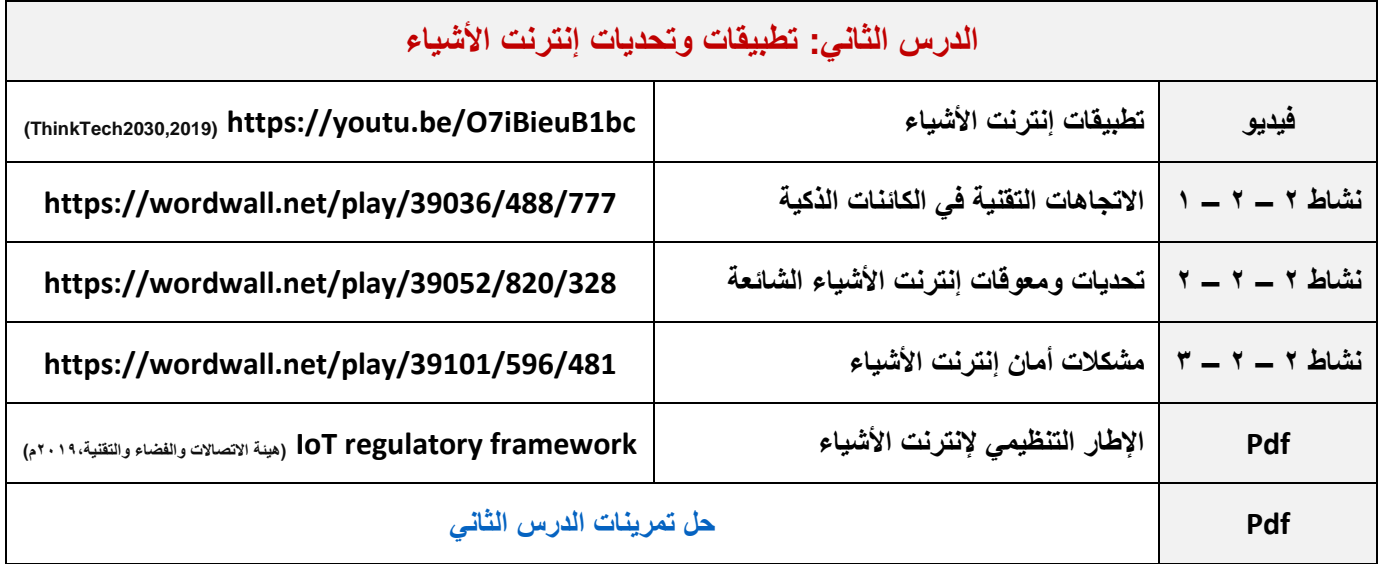

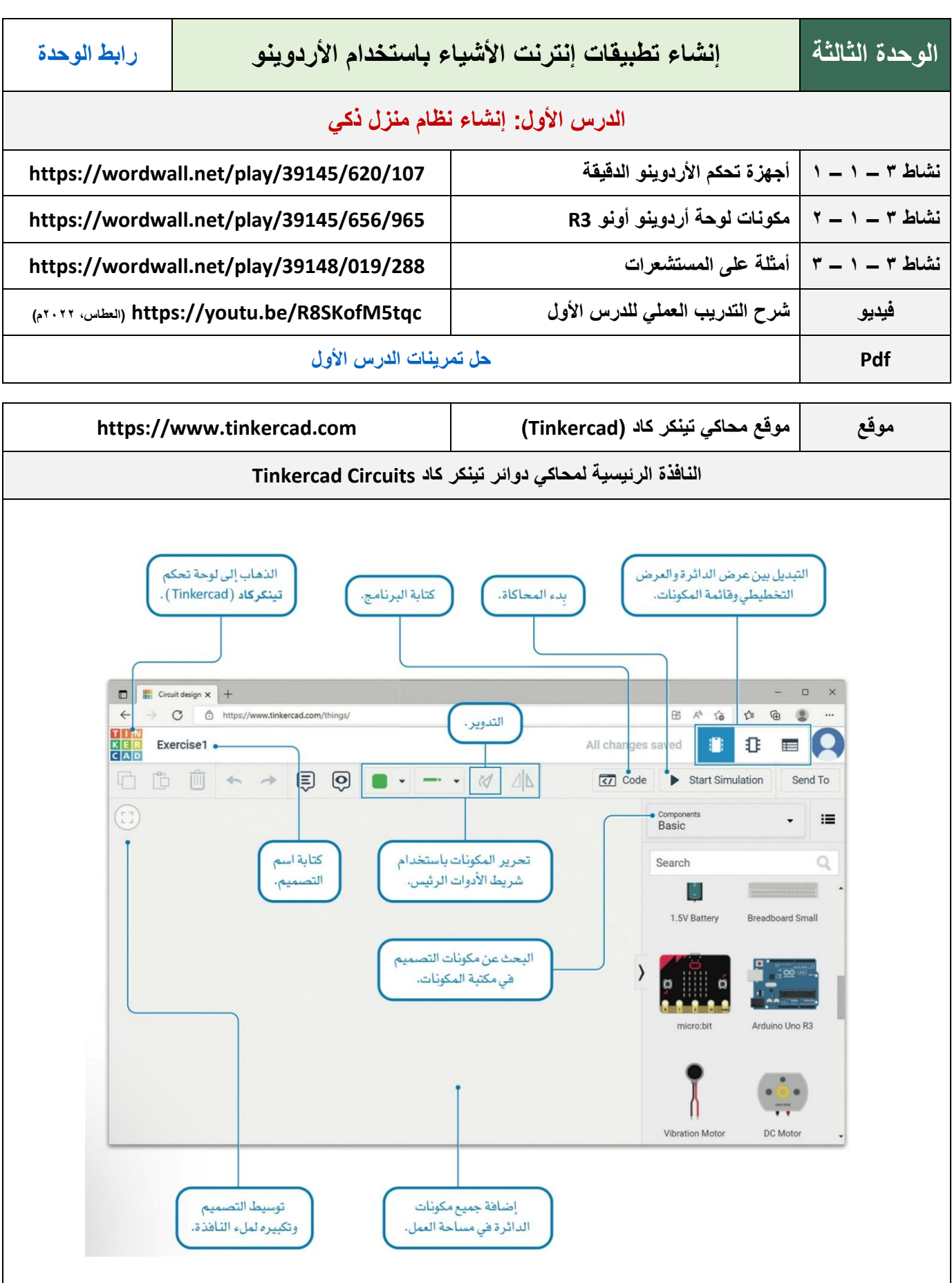

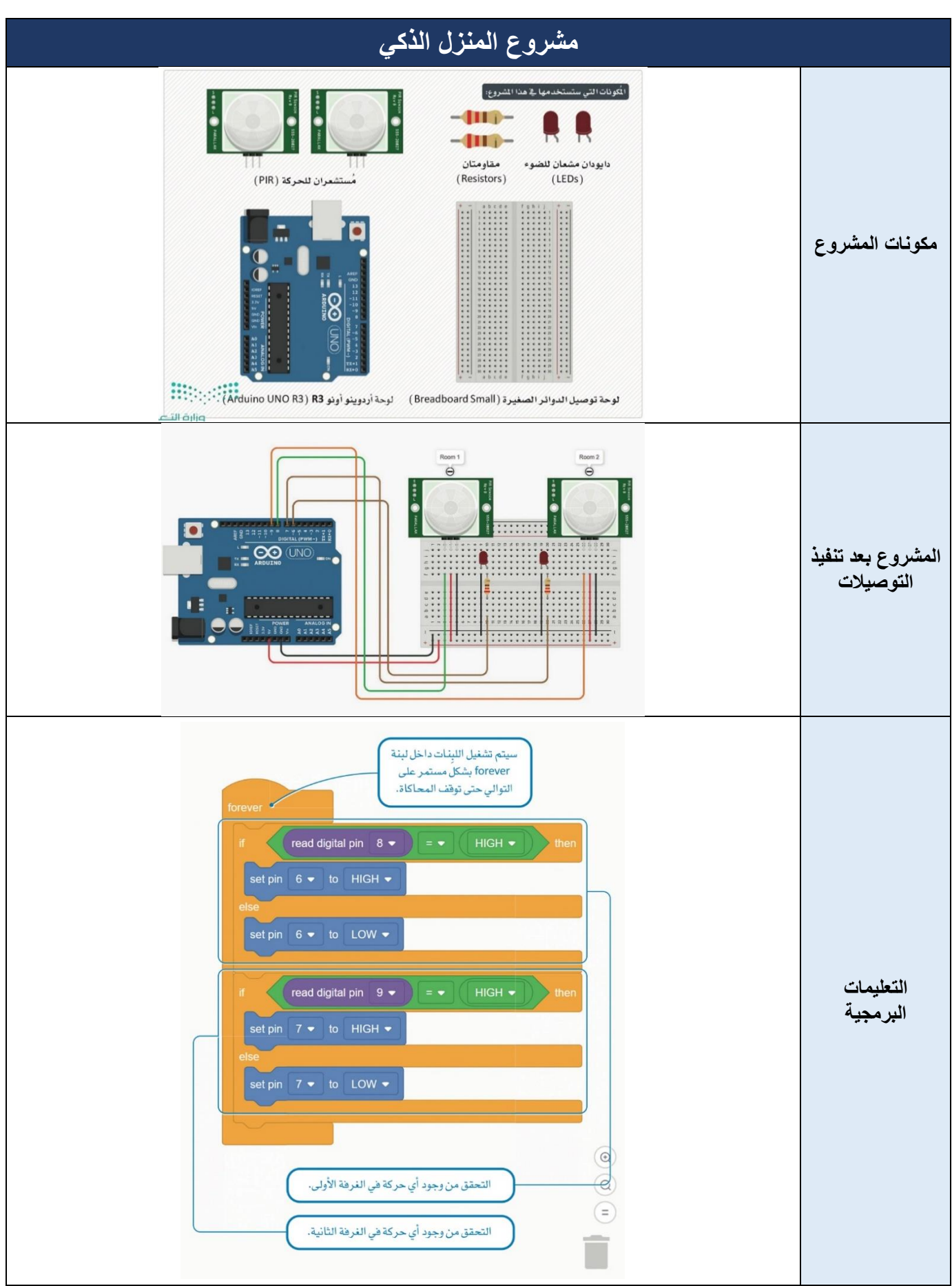

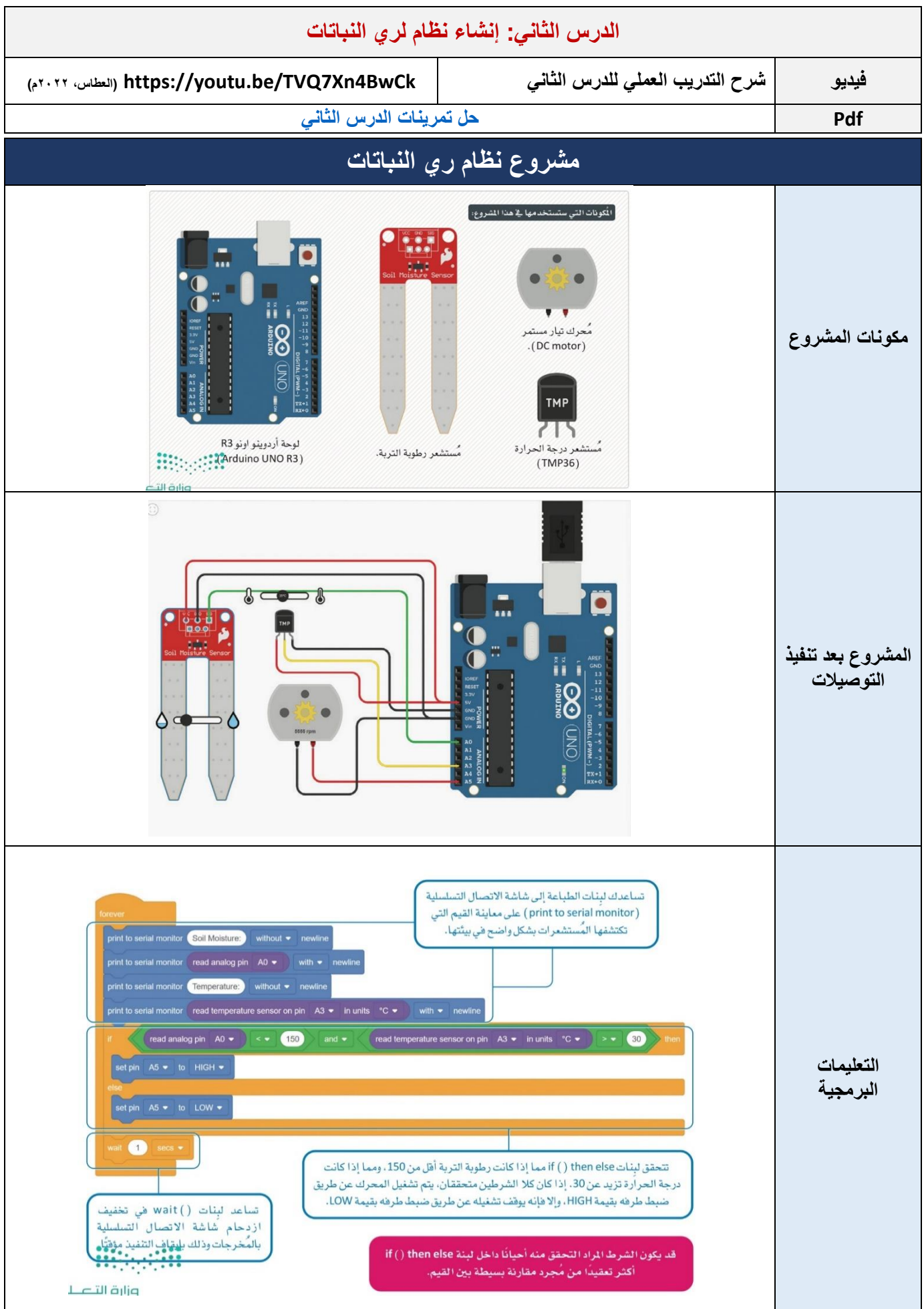

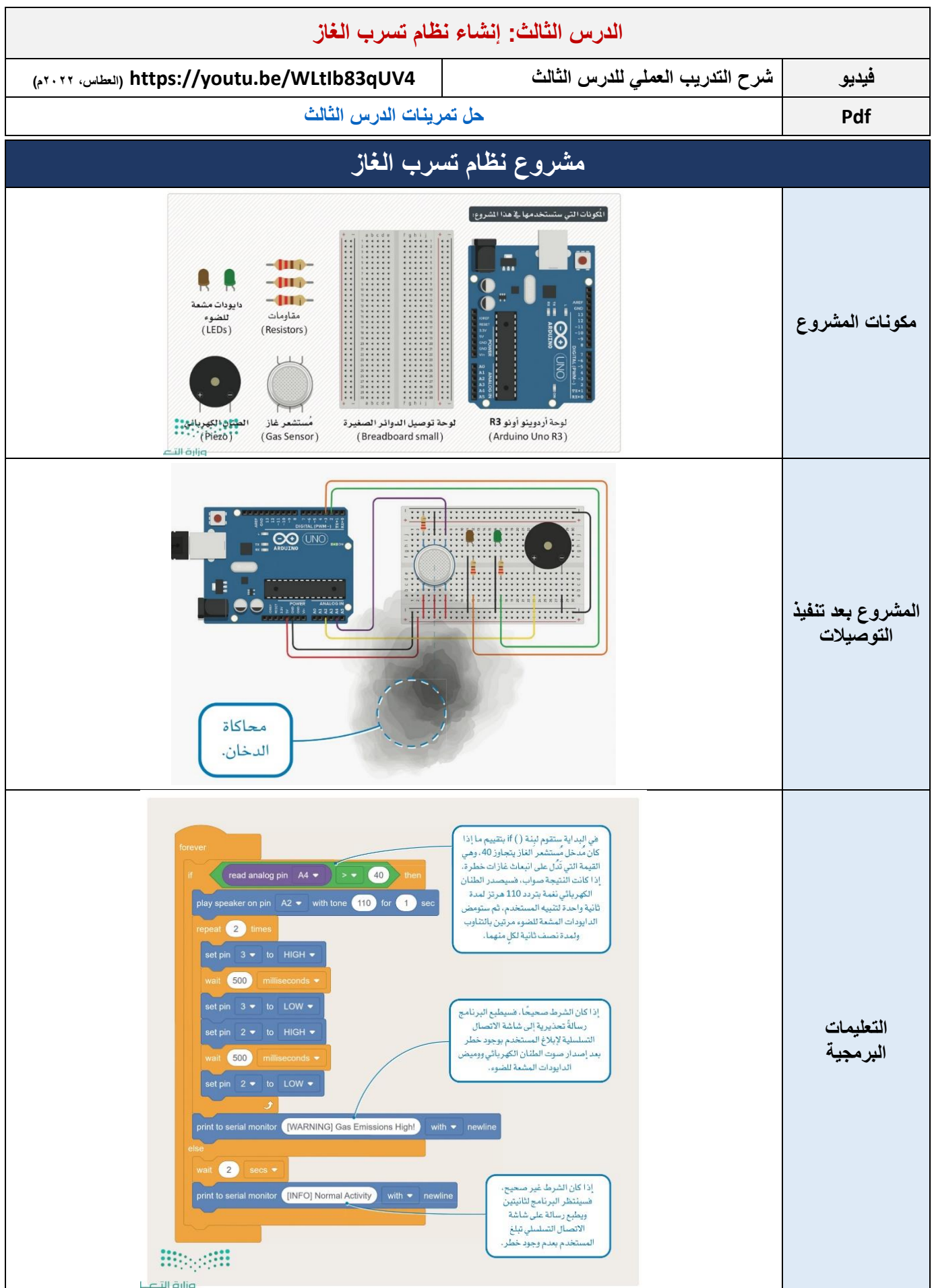

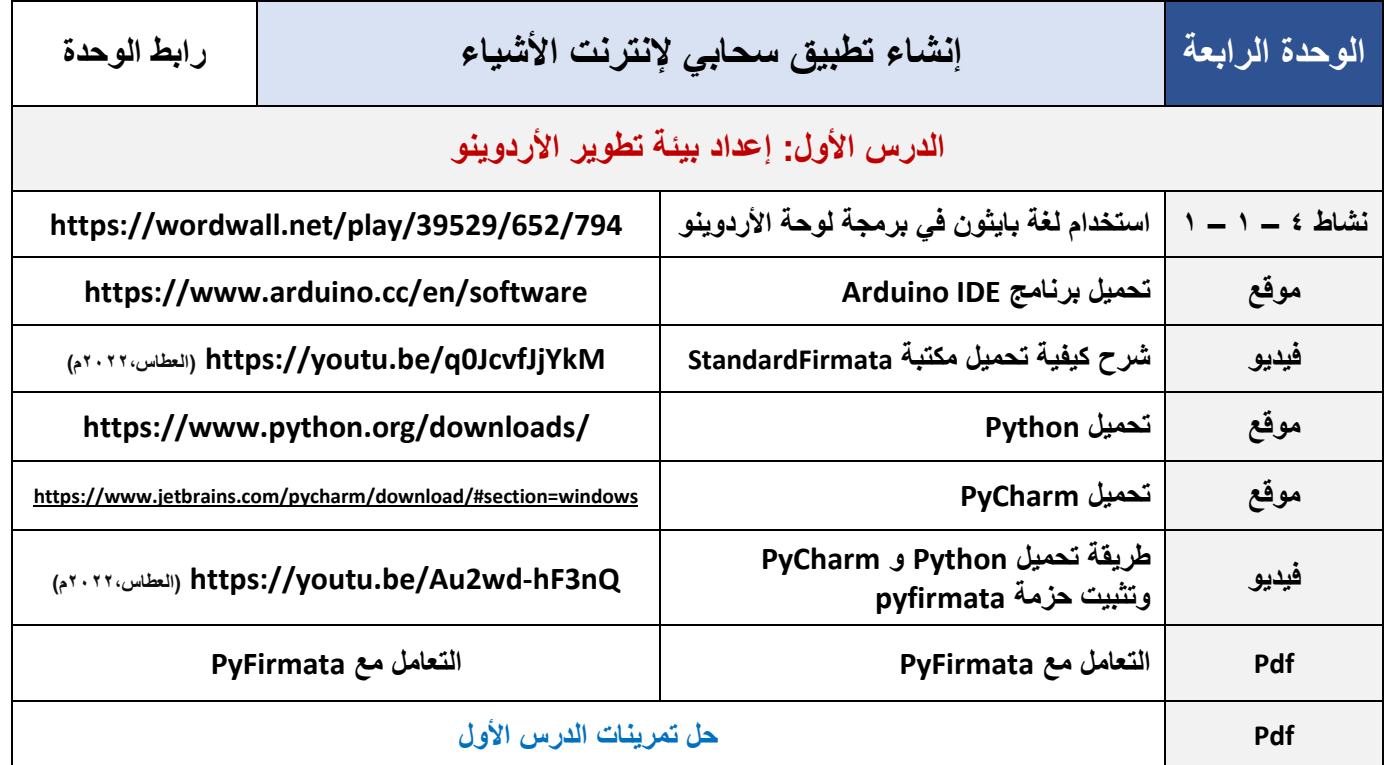

#### **مشروع أردوينو مبسط مع PyFirmata**

لكي تتعرف على طريقـة اسـتخدام مكتبـة PyFirmata، ستُنشـىً مشـروع أردوينـو مُبسـط يسـتخدم دايـودًا خارجيًـا مشـعًا للضوء، بالإضافة إلى طرف الدايود الشـع للضـوء المُدمـج في الأردوينـو. ستستخدم بايثون لبرمجـة كُل دايـود مشـع للضـوء ليومض بالتناوب. ستنشئ أولًا محاكاة للدائرة في دوائر تينكركاد ( Tinkercad Circuits ) ، وستحتاج في هذا الشروع إلى المكونات التالية:

- لوحة أردوينو أونو R3.
- لوحة توصيل الدوائر الصغيرة.
	- دايود مشع للضوء.
		- مقاومة.

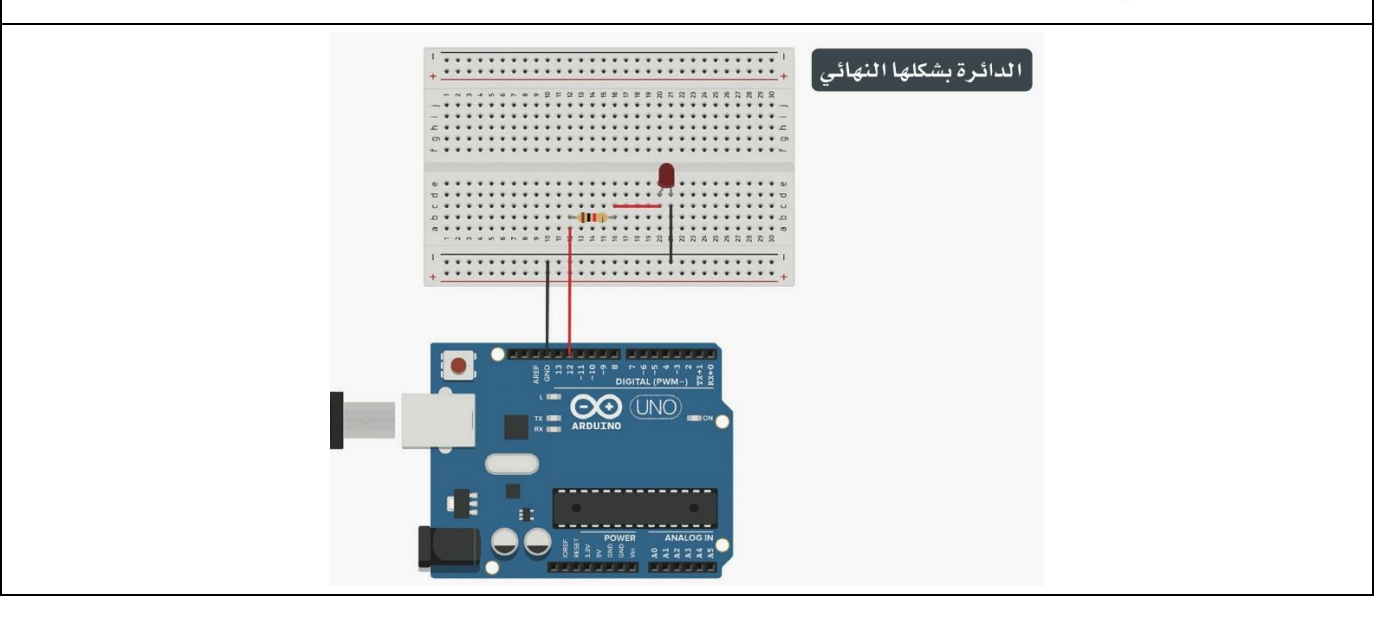

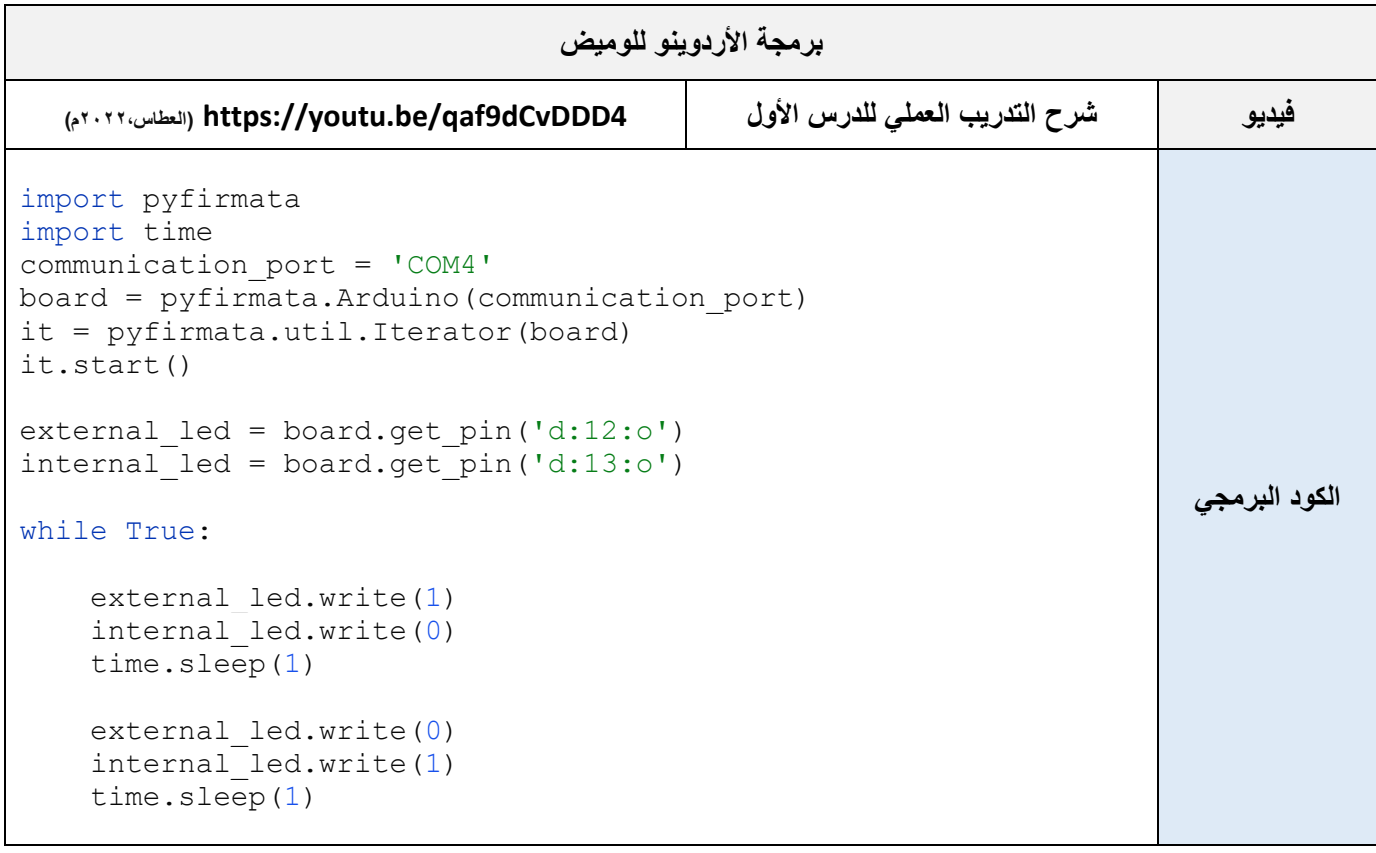

## **الدرس الثاني: برمجة األردوينو في البايثون** مشروع الحديقة الذكية بالأردوينو

نظرًا للتغير المُاخي في أنحاء الكرة الأرضية، فقد ازداد الطّلب على البستنة الذكية كطريقــة للزراعــة المُسـتدامة والقابلــة للتطويــر. أصبحـت هنــاك حاجـة ماســة لتلبيــة الاحتياجات الزراعية لدى العدد المتزايد من السكان، وبالتالي ضرورة وجود طُرق زراعة أكثر كفاءة مثل البَستنة الذكية. ستقوم بمحاكاة دائرة أردوينو تراقب حديقة ذكية، وتُرسل البيانـات إلى منصـة سـحابية عبـر الإنترنـت. سيرسـل الأردوينـو البيانات باستمرار إلى التخزين السحابي، وعند استيفاء مجموعة معينة من الظروف المتعلقة بدرجة الحرارة والرطوبة، سيتم محاكاة تشغيل نظام للري. ستقوم أولاً بمحاكاة الدائرة <u>ي</u>ة دوائر تينكركاد لاستعراض توصيلات الدائرة بوضوح، ثم ستستخدم المحاكاة لإرشادك يخ إنشاء الدائرة نفسها باستخدام جهاز تحكم أردوينو حقيقى.

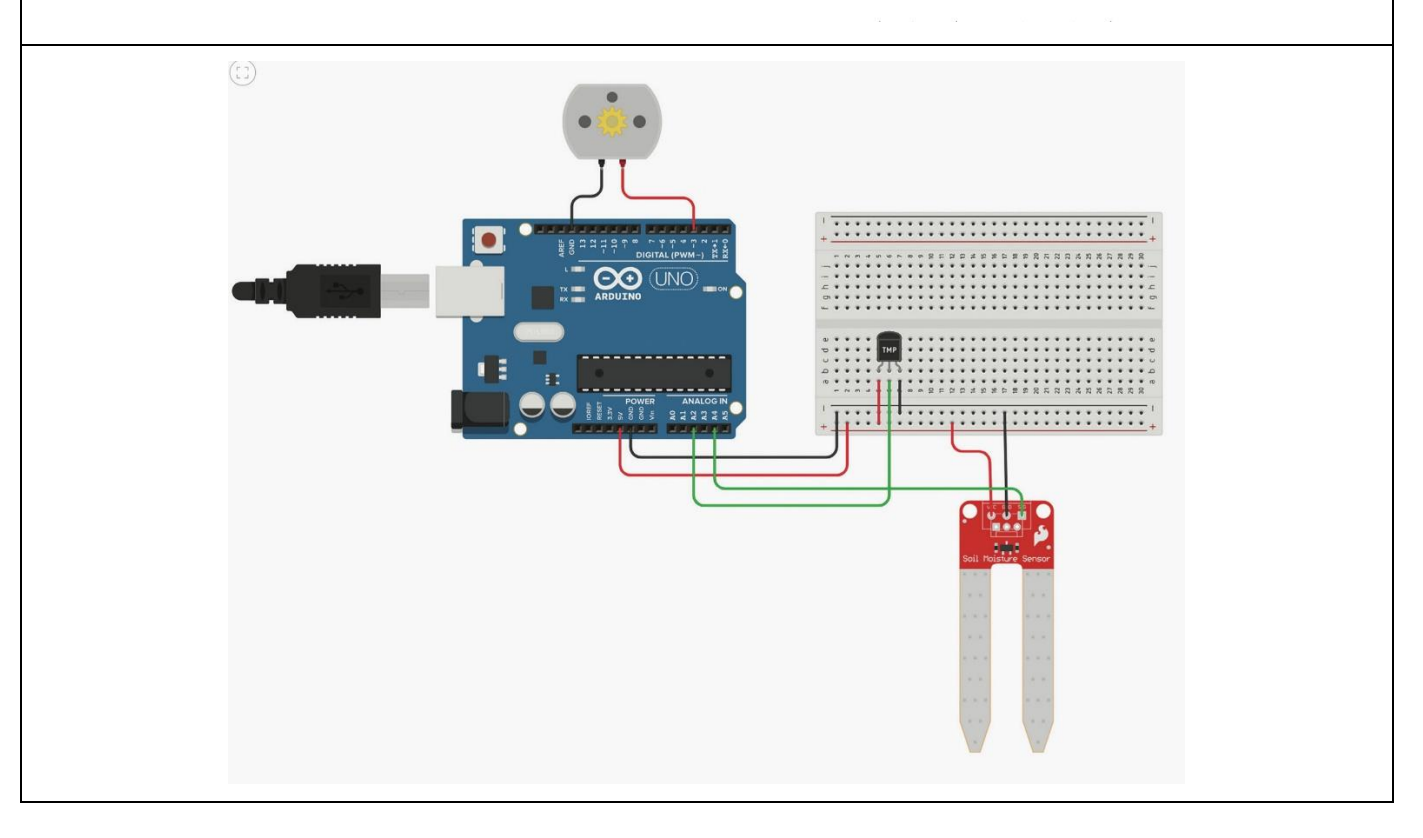

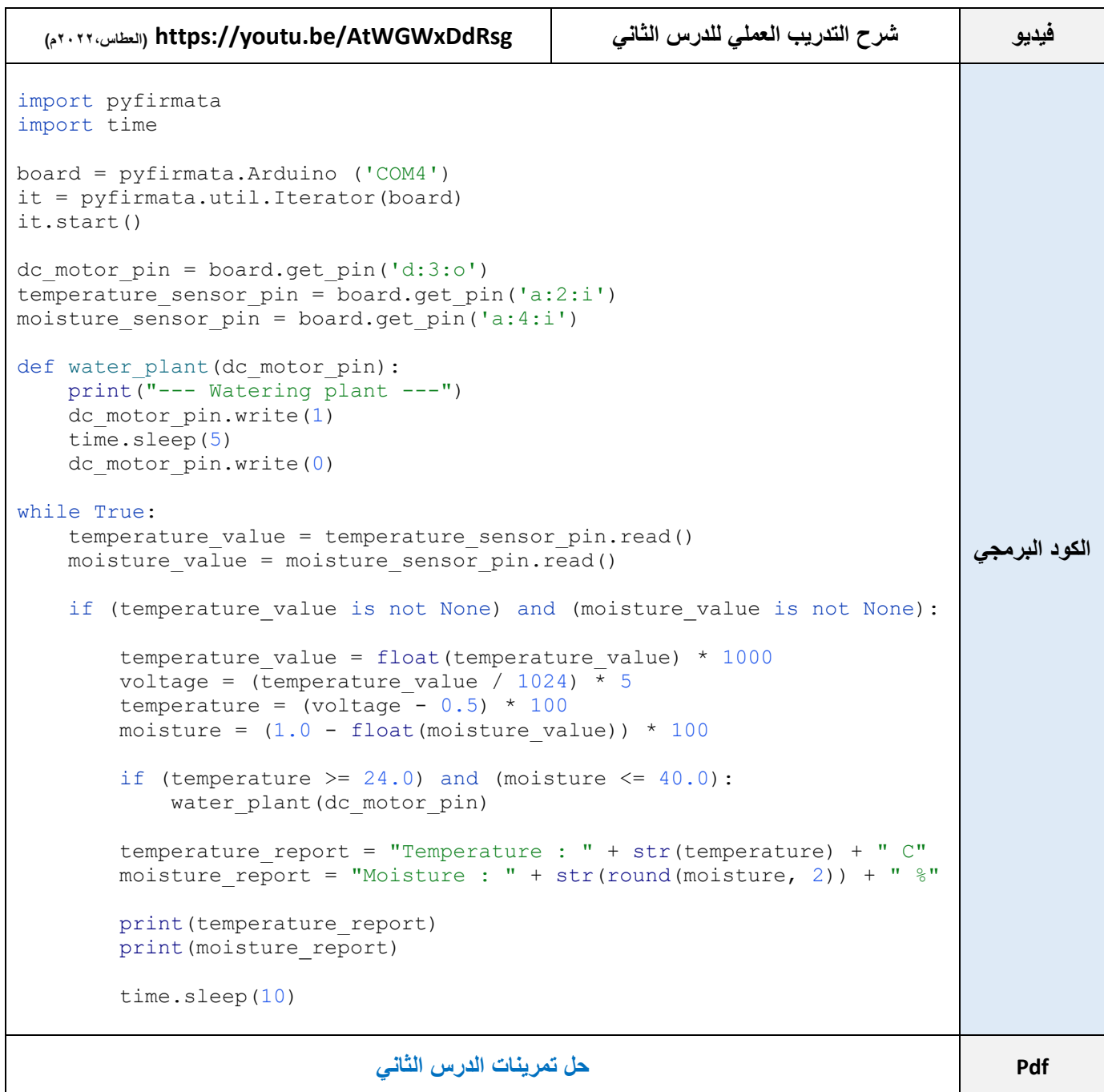

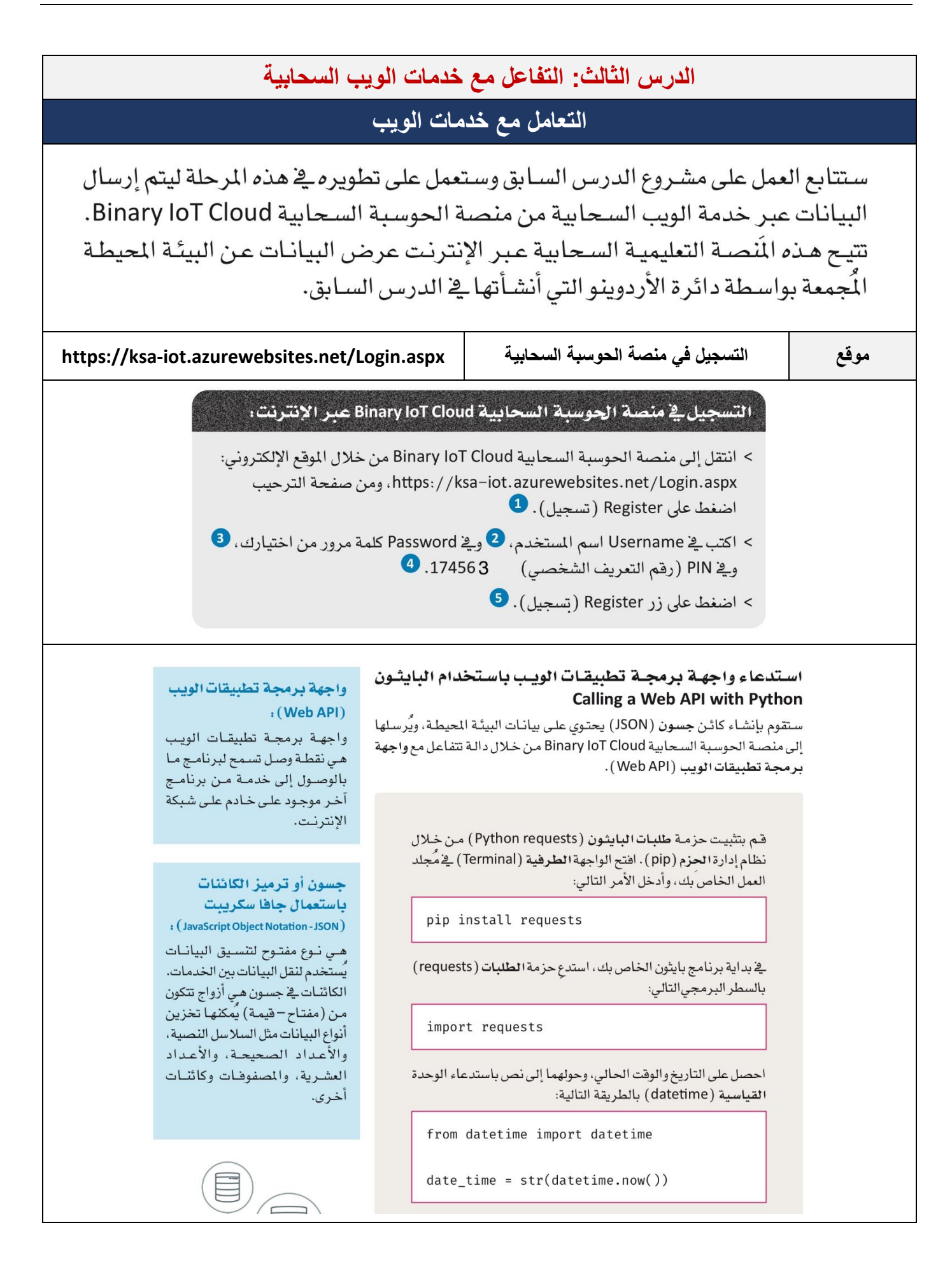

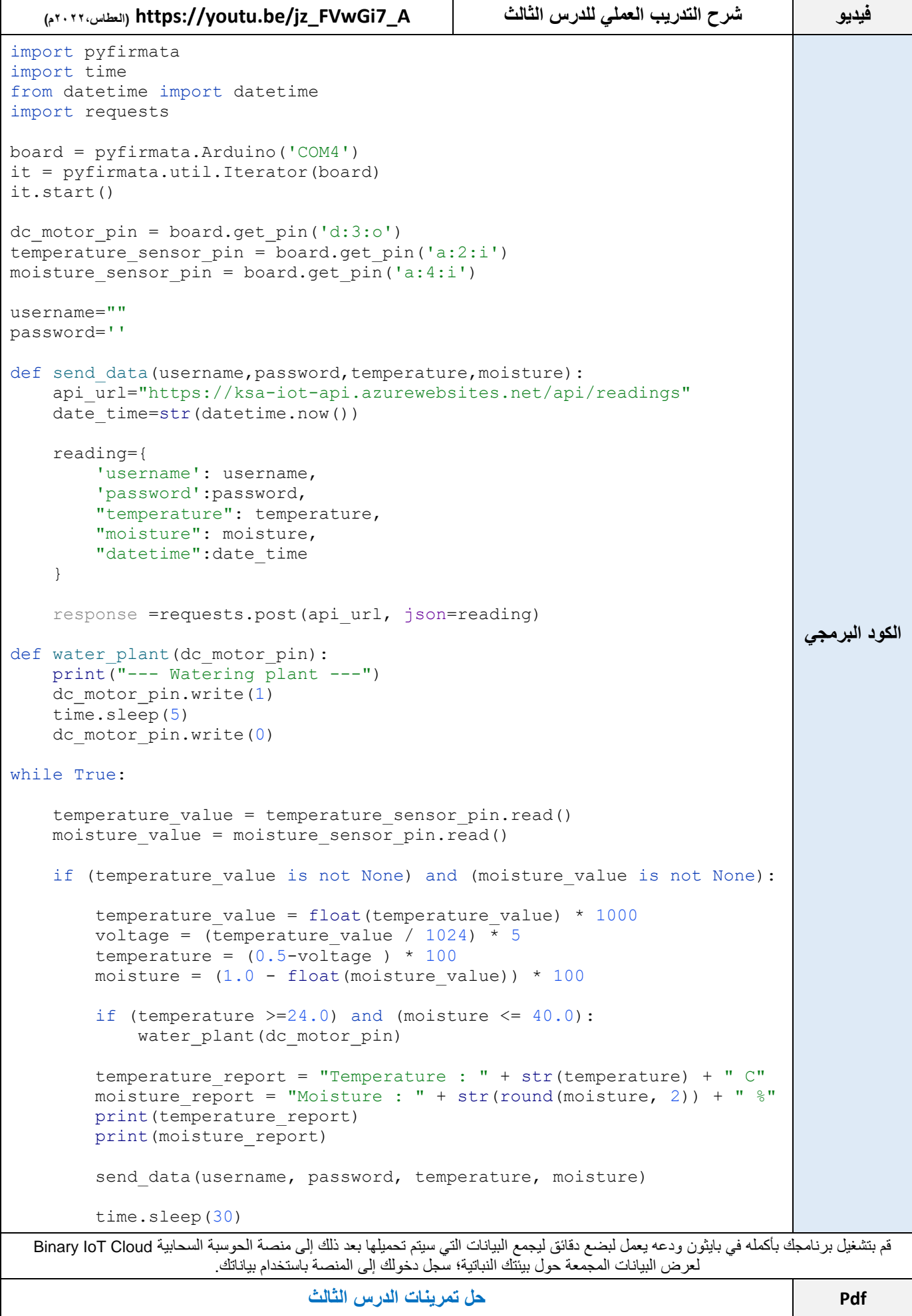

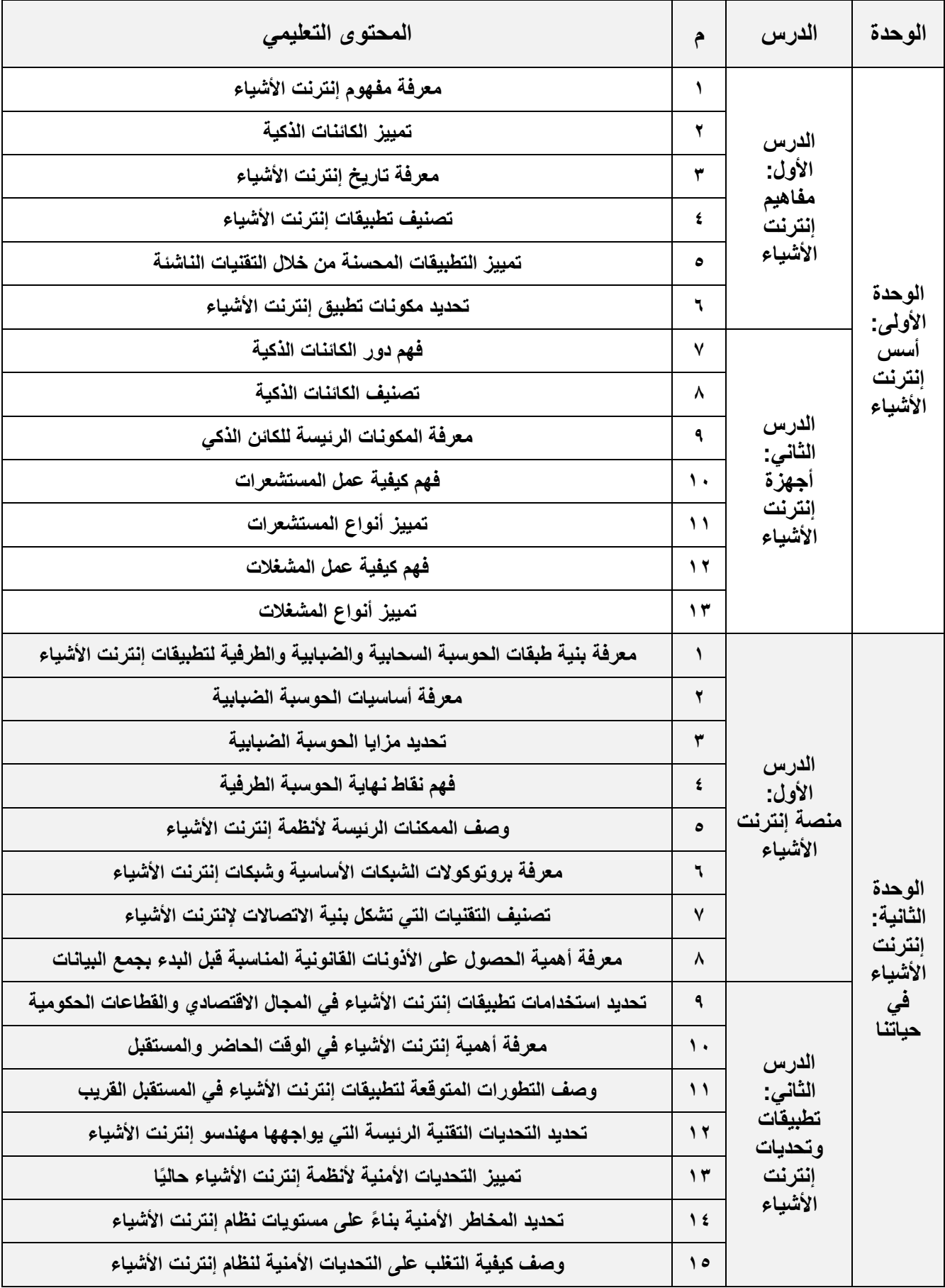

## **تحليل المحتوى لمقرر إنترنت األشياء 1-1**

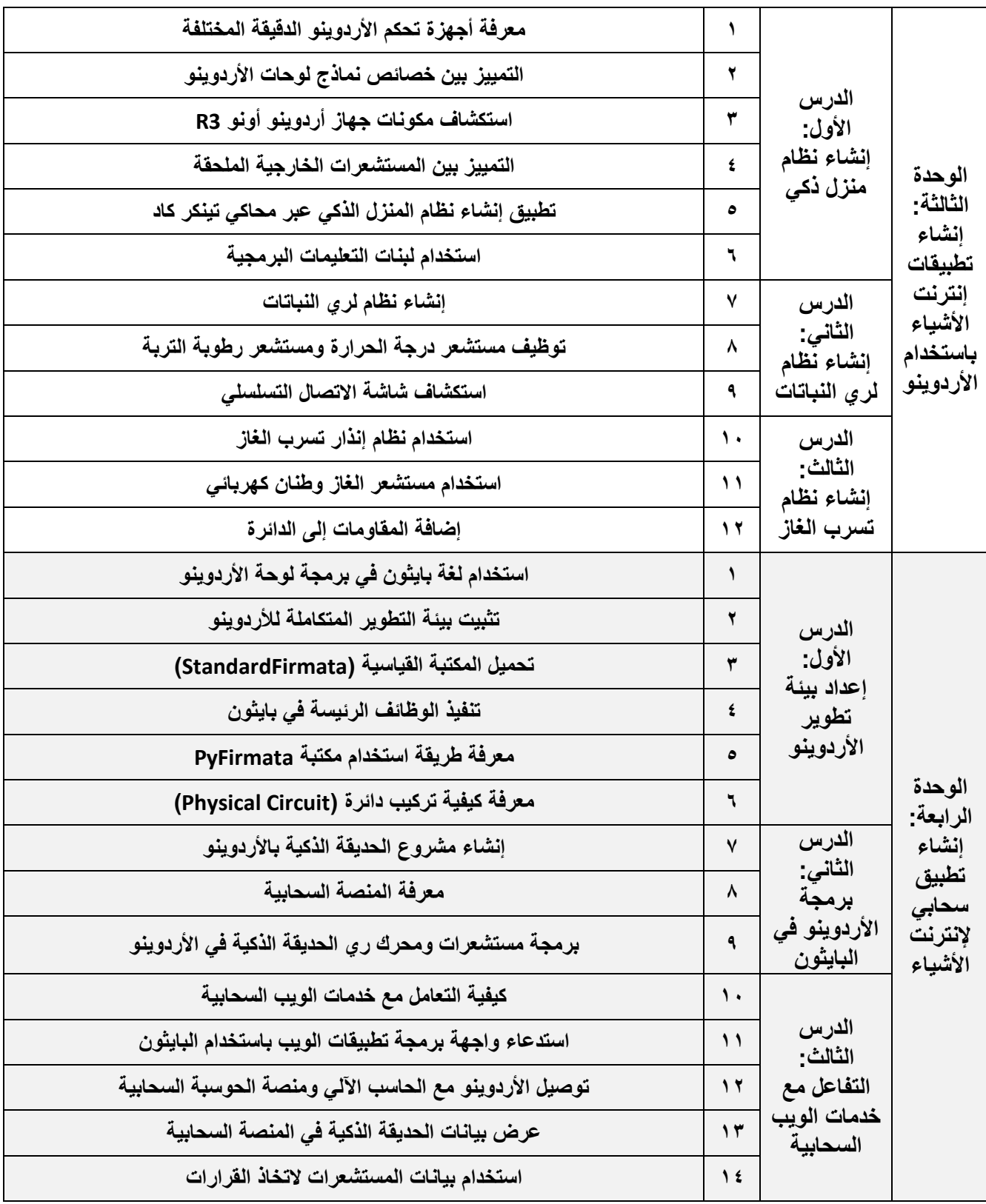

# الوزن النسبي لموضوعات مقرر إنترنت الأشياء 1-1 **الفصل الدراسي الثاني 1444 هـ**

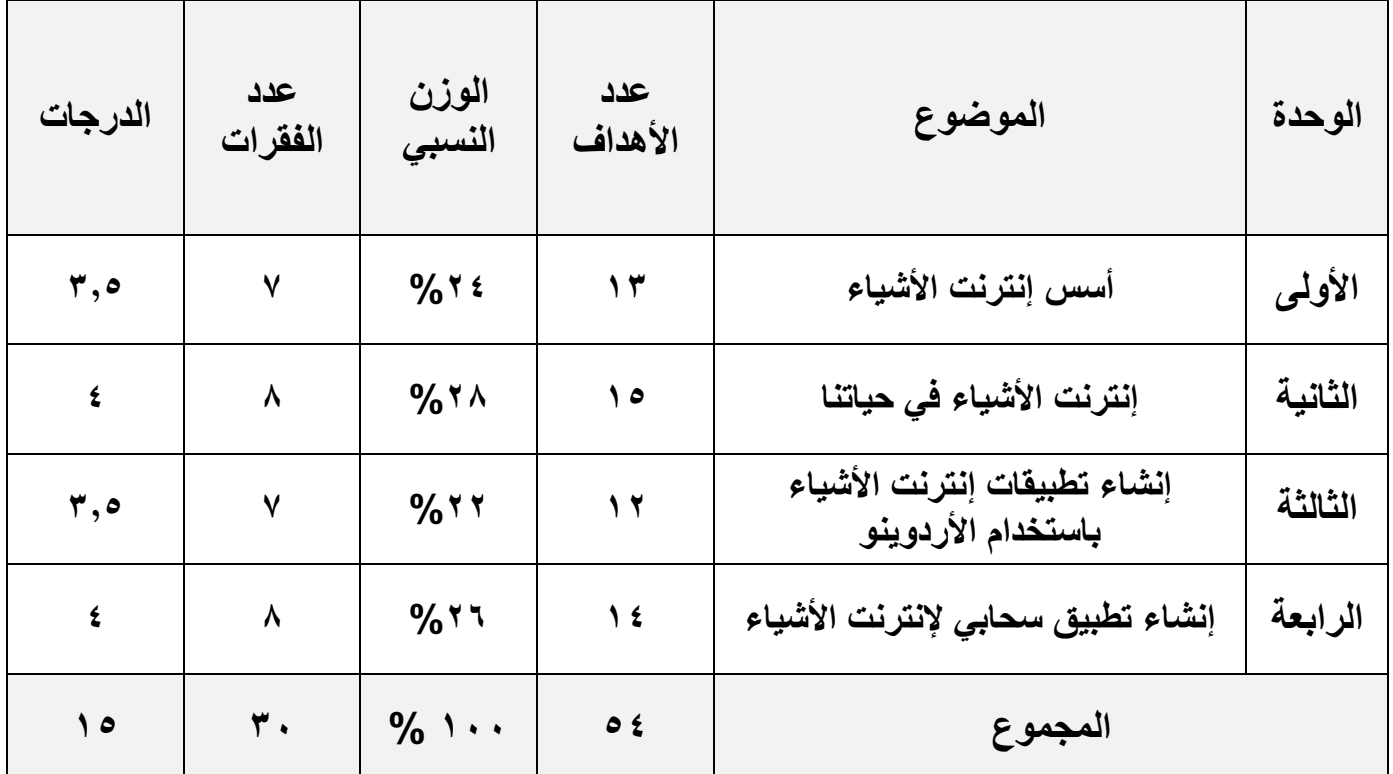

## **[بنك األسئلة](https://docs.google.com/spreadsheets/d/182TOW2bcpJwlKnr2zNQpP7uSlGzt25qSLDAMugxpKPk/edit?usp=share_link)**

#### **المراجع**

- **.1 وزارة التعليم )1444هـ(. إنترنت األشياء .1-1 الرياض: مكتبة الملك فهد الوطنية.**
- **.2 وزارة التعليم )1444هـ(. دليل المعلم لمقرر إنترنت األشياء .1-1 الرياض: مكتبة الملك فهد الوطنية.**
- **.3 العطاس، عمر. )ALATTAS OMER ).( 2022م(. مقرر إنترنت األشياء: المشروع األول البيت الذكي [ملف فيديو] . تم https://youtu.be/R8SKofM5tqc من االسترجاع**
- **.4 العطاس، عمر. )ALATTAS OMER ).( 2022م(. مقرر إنترنت األشياء: المشروع الثاني إنشاء مشروع الري للنباتات https://youtu.be/TVQ7Xn4BwCk من االسترجاع تم .]فيديو ملف[**
- **.5 العطاس، عمر. )ALATTAS OMER ).( 2022م(. مقرر إنترنت األشياء: المشروع الثالث إنشاء نظام تسرب الغاز [ملف https://youtu.be/WLtIb83qUV4 من االسترجاع تم .]فيديو**
- **.6 العطاس، عمر. )ALATTAS OMER ).( 2022م(. عدم ظهور مكتبة firmata في األردوينو [ملف فيديو]. تم االسترجاع https://youtu.be/q0JcvfJjYkM من**
- **.7 العطاس، عمر. )ALATTAS OMER ).( 2022م(. طريقة تحميل python و PyCharm] ملف فيديو]. تم االسترجاع من https://youtu.be/Au2wd-hF3nQ**
- **.8 العطاس، عمر. )ALATTAS OMER ).( 2022م(. المشروع الرابع بيئة تطوير األردوينو [ملف فيديو]. تم االسترجاع من https://youtu.be/qaf9dCvDDD4**
	- **.9 العطاس، عمر. )ALATTAS OMER ).( 2022م(. مشروع الحديقة الذكية باألردوينو [ملف فيديو]. تم االسترجاع من https://youtu.be/AtWGWxDdRsg**
	- **.10 العطاس، عمر. )ALATTAS OMER ).( 2022م(. التفاعل مع خدمات الويب السحابية [ملف فيديو]. تم االسترجاع من https://youtu.be/jz\_FVwGi7\_A**
- ١١. هيئة الاتصالات والفضاء والتقنية. (٢٠١٩م) الإطار التنظي*مي* لإنترنت الأشياء . تم الاسترجاع من الرابط https://www.cst.gov.sa/ar/RulesandSystems/RegulatoryDocuments/OtherRegulatoryDocuments/Documents/IoT%20regulatory%20framework.pdf
	- **.12 معشي، علي. )2022م( .عروض تقديمية لمقرر إنترنت األشياء. تم االسترجاع من الرابط [/345CSPath/me.t://https](https://t.me/CSPath/345)**
		- **.13 2030ThinkTech.( 2019م(. استخدامات إنترنت األشياء [ملف فيديو]. تم االسترجاع من الرابط https://youtu.be/O7iBieuB1bc**
		- **.14 Videos Animated PowerCert.( 2016م(. مقارنة TCP مقابل UDP] ملف فيديو]. تم االسترجاع من الرابط https://youtu.be/uwoD5YsGACg**